# **Koordinationsstelle für die dauerhafte Archivierung elektronischer Unterlagen**

Ein Gemeinschaftsunternehmen von Schweizer Archiven

# Transferprojekt Gebäudeversicherung *Archivierungsprozess*

## **Inhalt**

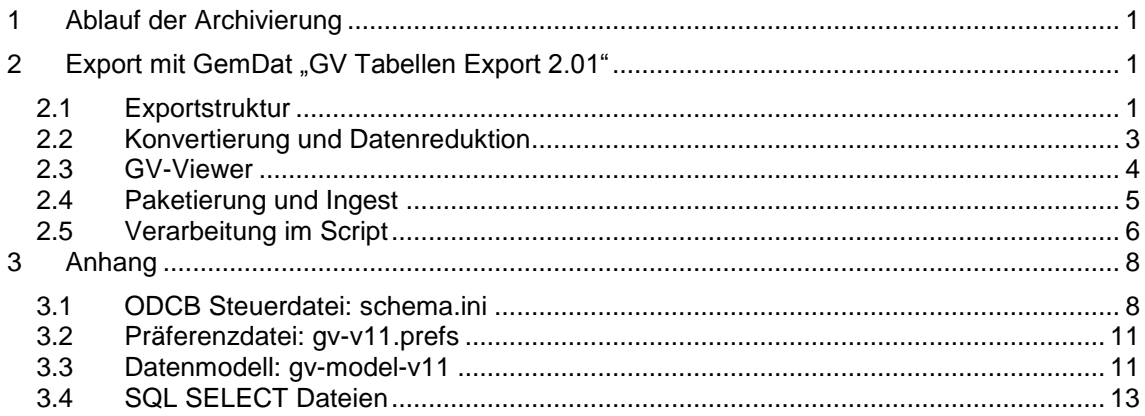

# <span id="page-0-0"></span>**1 Ablauf der Archivierung**

Jährlich werden bei der Kantonalen Gebäudeversicherung ein Registerdatenexport durchgeführt und die exportierten CSV-Dateien an das Archiv geliefert. Im Falle von GemDat als Softwarelösung bei der Gebäudeversicherung wird der Export mit "GV Tabellen Export 2.01" als GV-Tabellenexport<sup>1</sup> durchgeführt. Im Falle von System Hasler wird ein CSV-Export mit sechs entsprechenden Datenbankabfragen erstellt<sup>2</sup>. Details der Ablieferung und Stichtag richten sich nach den Vereinbarungen zwischen Archiv und Gebäudeversicherung, empfohlen wird aber eine Ablieferung unter Einhaltung des eCH-Standards 0160 "Archivische Ablieferungsschnittstelle".<sup>3</sup> Von Vorteil ist es, wenn zur Ablieferung der Gebäudeversicherung auch noch ein paar aussagekräftige Gebäudeblätter aus dem Originalsystem mitgeliefert werden können (PDF oder Papier). Mit diesen Gebäudeblättern ist es dann einfacher möglich, die Ablieferung stichprobenweise zu prüfen.

# <span id="page-0-1"></span>**2 Export mit GemDat "GV Tabellen Export 2.01"**

# <span id="page-0-2"></span>*2.1 Exportstruktur*

Die Softwarelösung der Firma GemDat für Gebäudeversicherungen stellt eine Daten-Exportschnittstelle "GV Tabellen Export 2.01" zur Verfügung. Diese Schnittstelle besteht aus der Beschreibung des exportierten Datenmodells und einem Administrator-Job, der diesen Export auslöst. Der Export erfolgt als Set von CSV-Dateien, die zusammen ein relationales Datenmodell bilden. Wahlweise kann auf dieselben Daten auch via ODBC zugegriffen werden.

<sup>1</sup> 1 Siehe *GVTabellenExport\_v2.01.pdf* der Firma GemDat vom 22. Dezember 2009

<sup>2</sup> Siehe *Tabellenmapping\_Gemdat\_Hasler\_V7.pdf* vom 14. September 2006 und *Datenmodell\_System-Hasler.xls.*

<sup>3</sup> Die Ablieferung ist auch in *GVA\_Uebernahme\_Prozessbeschreibung\_V7.pdf* vom 14. September 2006 im Detail spezifiziert.

Der Administrator-Job erlaubt, den Gültigkeitsbereich und Umfang der exportierten Daten festzulegen; es können also Daten zu einzelnen Gemeinden wie auch ein zeitlicher Ausschnitt festgelegt werden. Zur Job-Parametrisierung sind umfangreiche Kenntnisse der GemDat-Datenbank notwendig.

Die exportierten Daten sind recht umfangreich und dienen heute vor allem dem statistischen Abgleich von Datenbeständen in der kantonalen Verwaltung. In der Folge eine grafische Ansicht des Datenmodells.

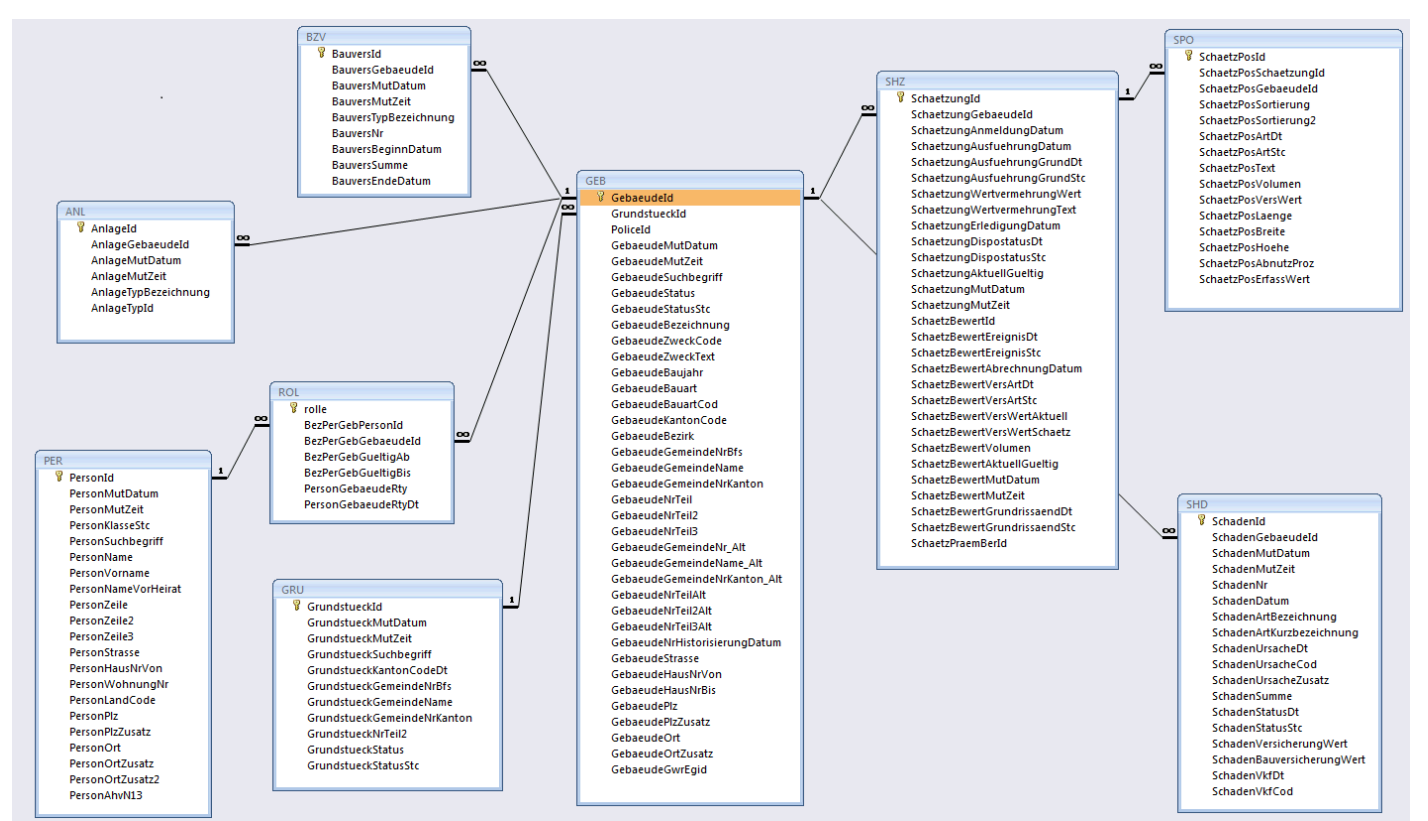

*Datenmodell GV Tabellen Export 2.01*

Die exportierten CSV-Tabellen heissen dann etwa:

GEB V 20120713145102P.dat GRU\_V\_20120713145102P.dat PER\_V\_20120713145102P.dat ROL\_V\_20120713145102P.dat SHD\_V\_20120713145102P.dat SHZ\_V\_20120713145102P.dat SPO\_V\_20120713145102P.dat

Die ersten drei Zeichen des Dateinamens bezeichnen die Tabelle, der Rest wird vom GemDat-Operator gesetzt und bezeichnet Exportparameter und Exportzeitstempel. Die Tabelle BZV (Bauzeitversicherung) ist nicht Teil der archivischen Bewertung. Die Tabelle ANL (Anlagedaten) kann gegebenenfalls leer sein und muss dann als *dummy* Tabelle angelegt werden.

Die Charakteristik der CSV-Dateien wird durch folgende Microsoft ODCB bestimmt:

ColNameHeader=True Format=TabDelimited CharacterSet=ANSI

D.h. die erste Zeile enthält den Tabellennamen, das CSV-Trennzeichen ist der Tabulator und der Zeichensatz ist ANSI (erweitert).

### <span id="page-2-0"></span>*2.2 Konvertierung und Datenreduktion*

Im Sinne einer für die Langzeitarchivierung wünschenswerte Datenreduktion wird nur ein Teil dieser Daten mit csv2siard in eine SIARD-Datei umgewandelt. Die folgende Grafik zeigt das reduzierte Datenmodell.

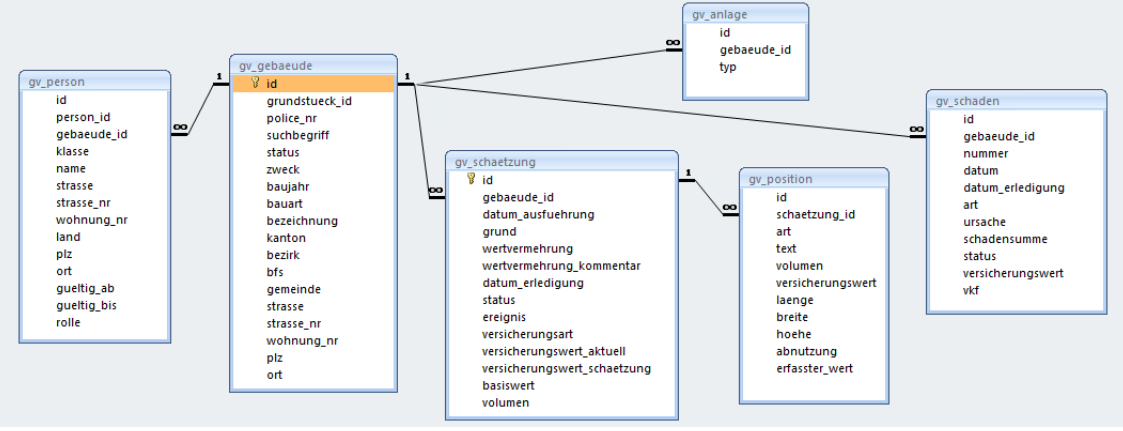

*Das Datenmodell gv-model-v11*

Das Tool csv2siard erlaubt die Umwandlung ohne Programmierung, sondern alleine durch Hinterlegen von SQL SELECT *Statements*. Diese werden auf die CSV-Dateien als Tabellen angewendet und das Ergebnis (im Sinne von SELECT INTO) im SIARD-Format gespeichert. Aus Datenbanksicht wird eine View über den exportierten Daten gebildet und in Tabellen gespeichert (ein Verfahren, das im Bereich Data Mining üblich und dort unter der Bezeichnung *Materialized Views* bekannt ist).

Dazu wird der Microsoft Text ODBC Treiber verwendet. Aus technischen Gründen müssen die Dateien dafür die Endung ".csv" und nicht ".dat" haben. Ein erster Schritt ist also die Umbenennung der Dateien bzw. ein Kopieren der Dateien in *anl.csv, geb.csv, gru.csv, per.csv, rol.csv, shd.csv, shz.csv und spo.csv* im Ordner ./odbcdata. Die Steuerdatei schema.ini<sup>4</sup> im selben Ordner beschreibt die Tabellenstruktur der CSV-Dateien. In der csy2siard-Präferenzdatei<sup>5</sup> wird dann auf diese Datenstruktur verwiesen. 6

```
# ODBC Settings
ODBC_DSN=Driver={Microsoft Access Text Driver (*.txt, *.csv)};Dbq=./odbcdata
```
Für jede Tabelle in der SIARD-Datei wird ein SELECT Statement definiert. Der Dateiname des Statements definiert den Namen der Datei in der SIARD-Datei. Beispiel: *gv\_person.sql* erzeugt die Tabelle *gv\_person* durch einen JOIN zwischen den beiden Tabellen *per.csv* und *rol.csv.*

### **SELECT**

```
PER.PersonId AS id,
PER.PersonId AS person_id,
ROL.BezPerGebGebaeudeId AS gebaeude_id,
Right(PER.PersonKlasseStc,3) AS klasse,
PER.PersonSuchbegriff AS name,
PER.PersonStrasse AS strasse,
```
 $\frac{1}{4}$ Siehe *schema.ini* im Anhang.

<sup>5</sup> Beispiel Präferenzdatei für den Export der Gebäudeversicherung Kanton Luzern im Anhang.

<sup>6</sup> Siehe dazu csv2siard 1.8.6 Anwendungshandbuch\_v1.8.pdf, Kapitel 10, CSV via ODBC.

```
PER. PersonHausNrVon AS strasse nr,
      PER.PersonWohnungNr AS wohnung_nr,
      PER.PersonLandCode AS land,
      PER.PersonPlz & IIf(PER.PersonPlzZusatz='00','','-' & PersonPlzZusatz) AS plz,
      PER.PersonOrt & IIf(PER.PersonOrtZusatz,' ' & PersonOrtZusatz,'') AS ort,
      ROL.BezPerGebGueltigAb AS gueltig_ab,
      ROL.BezPerGebGueltigBis AS gueltig_bis,
      ROL.PersonGebaeudeRtyDt AS rolle
FROM per.csv AS PER
      INNER JOIN rol.csv AS ROL ON PER.PersonId = ROL.BezPerGebPersonId;
```
Zur Kontrolle der neuen Datenstruktur wird csv2siard eine Datenbankschema-Beschreibung in Torque 4.0 Syntax vorgegeben<sup>7</sup>. Nur wenn die Daten aus dem ODBC SELECT der vorgegebenen Datenstruktur entsprechen (Tabellenstruktur, Feldtypen), wird eine SIARD-Datei angelegt. Hier im Beispiel die Tabelle *gv\_person*:

```
<table name="gv_person" description="Enthält für alle exportierten Gebäude die Personendaten für die Personen, 
   die entweder als Eigentümer oder Verwalter auftreten">
   <option key="file" value="gv_person.dat"/>
   <column name="id" type="VARCHAR" size="16" description="Personen-ID" required="true"/>
   <column name="person_id" type="VARCHAR" size="16" description="Eindeutige Personen-ID"/>
   <column name="gebaeude_id" type="VARCHAR" size="16" description="ID für die Referenz zum Gebäude"/>
   <column name="klasse" type="VARCHAR" size="255" description="NAT: natürliche Person - JUR: juristische 
   (nicht natürliche) Person"/>
   <column name="name" type="VARCHAR" size="255" description="Personen-Suchbegriff"/>
   <column name="strasse" type="VARCHAR" size="255" description="Strasse oder Flurbezeichnung"/>
   <column name="strasse_nr" type="VARCHAR" size="255" description="Hausnummer (möglich ist auch 33/35' 
   oder "87, 89)"/>
   <column name="wohnung_nr" type="VARCHAR" size="20" description="Wohnungsnummer"/>
   <column name="land" type="VARCHAR" size="255" description="Land"/>
   <column name="plz" type="VARCHAR" size="16" description="Postleitzahl"/>
   <column name="ort" type="VARCHAR" size="255" description="Ort"/>
   <column name="gueltig_ab" type="DATE" description="Handänderungs- oder technisches Gültig-ab-Datum"/>
   <column name="gueltig_bis" type="DATE" description="Gültig-bis-Datum. Wenn Beziehung noch gültig ist, wird
   kein Datum (leer) geliefert"/>
   <column name="rolle" type="VARCHAR" size="255" description="Rolle im Klartext"/>
   <foreign-key foreignTable="gv_gebaeude" name="fk_person_gebaeude">
     <reference local="gebaeude_id" foreign="id"/>
   </foreign-key>
</table>
Ausschnitt gv_person aus gv-model-v11.xml
```
Feldtyp, *Constrains* und Feldbeschreibung werden in die SIARD Datei übernommen

# <span id="page-3-0"></span>*2.3 GV-Viewer*

Der GV-Viewer ist ein Formular- und Listengenerator in MS-Access. Der GV-Viewer ist naturgemäss nicht Teil der Langzeitarchivierung sondern nach OAIS Teil des *Access*. Als MS-Access-Datenbank wird er im Laufe der Zeit auch obsolet werden. Der GV-Viewer steht als leere MS-Access-Datenbank mit entsprechenden Formularen und Listen mit einem *Query by Form* Interface zur Verfügung. Damit Gebäudeblätter, Gebäudelisten oder Schadenlisten erzeugt werden können, müssen die Registerdaten in

<sup>1</sup> <sup>7</sup> Siehe im Anhang Datenmodell gv-model-v11

die MS-Access-Datenbank geladen werden. Das geschieht am besten mit SIARD-Suite, entweder mit SiardEdit oder SiardtoDB<sup>8</sup>.

siardtodb.cmd -d ODBC -n "Driver={Microsoft Access Driver (\*.mdb)};Dbq=gv\_2012.mdb" -u Administrator -s gv\_2012.siard -p ""

In diesem Beispiel wird die SIARD Datei *gv\_2012.siard* in die MS-Access-Datenbank *gv\_2012.mdb* geladen. Anschliessend können die entsprechenden Abfragen gemacht und mit den originalen Gebäudeblättern verglichen werden.

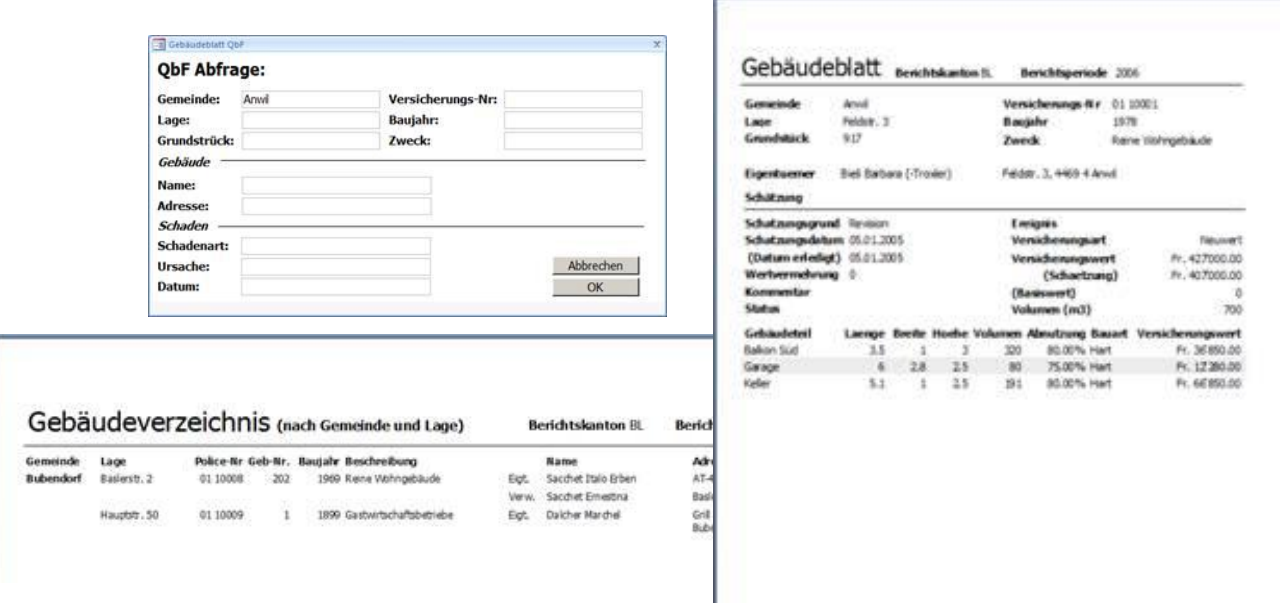

*Query by Form und verschiedene Datenansichten im GV-Viewer*

### <span id="page-4-0"></span>*2.4 Paketierung und Ingest*

Nach der Konvertierung der SIARD-Datei sollen die Registerdaten in ein ingestfähiges Paket nach eCH-0160 eingebunden werden. Das Paket enthält die abgelieferten CSV-Dateien, die SIARD-Datei als ersten Migrationsschritt (bewertet und in Langzeitarchivierungsformat) und allenfalls den GV-Viewer in Form der MS-Access-Datenbank. Der GV-Viewer erlaubt, die Registerdaten in Form von Gebäudeblätter und Gebäudelisten anzuschauen. Er kann entweder im Paket eingebettet oder separat verwaltet werden.

 8 SiardEdit ist ein Windows-Programm, SiardtoDB ein entsprechendes Kommandozeilentool in der SIARD Suite des Schweizerischen Bundesarchivs <http://www.bar.admin.ch/dienstleistungen/00823/00825/index.html?lang=de>

Die Paketbildung geht mit Hilfe eines leeren eCH-0160-Pakets vom Typ FILES gut von statten.

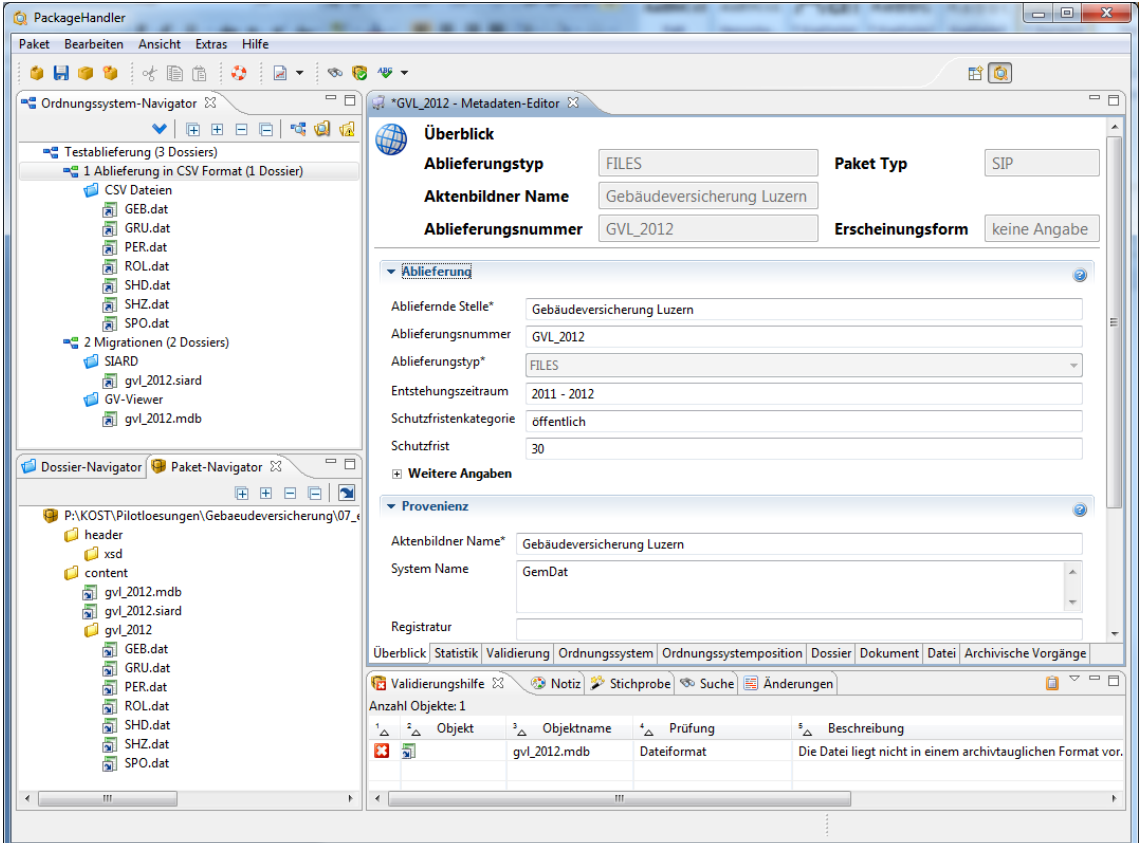

*SIP gebildet mit dem PackageHandler des Schweizerischen Bundesarchivs*

# <span id="page-5-0"></span>*2.5 Verarbeitung im Script*

Die einzelnen Verarbeitungsschritte können in einem Microsoft *Commands Script* realisiert werden. Das Beispiel ist verkürzt und der Lesbarkeit wegen auch etwas vereinfach, aber durchaus funktionsfähig. Folgende Annahmen sind getroffen:

- Die ursprüngliche CSV-Ablieferung befindet sich im Ordner *gv\_2012.*
- Die Programme und Tools sind in *c:\Software* installiert.
- Das Datenmodell *gv-model-v11.xml* befindet sich im aktuellen Arbeitsverzeichnis.
- Im Verzeichnis *GemDatExport\_v11* befinden sich
	- o die ODCB-Texttreiber-Steuerdatei *schema.ini*
	- o eine leere CSV-Datei *ANL.csv* (nur die erste Zeile mit den Feldnamen)
	- o das Datenmodell *gv-model-v11.xml*
	- o die csv2siard-Präferenzdatei *gv-v11.prefs*
	- o die Dateien mit den entsprechenden SQL SELECT Befehlen *gv\_anlage.sql, gv\_gebaeude.sql, gv\_person.sql, gv\_position.sql, gv\_schaden.sql* und *gv\_schaetzung.sql*

REM ---------------------------------------------------------------------------- **@ECHO OFF SETLOCAL** REM Einen leeren Ordner odbcdata anlegen --------------------------------------- **MKDIR odbcdata** REM Dateien in den Ordner odcbdata kopieren und umbenennen --------------------- **COPY gv\_2012\GEB\*.\* odbcdata\GEB.csv COPY gv\_2012\GRU\*.\* odbcdata\GRU.csv COPY gv\_2012\PER\*.\* odbcdata\PER.csv COPY gv\_2012\ROL\*.\* odbcdata\ROL.csv COPY gv\_2012\SHD\*.\* odbcdata\SHD.csv COPY gv\_2012\SHZ\*.\* odbcdata\SHZ.csv COPY gv\_2012\SPO\*.\* odbcdata\SPO.csv** REM Fehlende leere Datei ANL.csv beifügen -------------------------------------- **COPY GemDatExport\_v11\ANL.csv odbcdata** REM ODBC Text Schema kopieren -------------------------------------------------- **COPY GemDatExport\_v11\schema.ini odbcdata** REM Mit csv2siard die CSV-Dateien in SIARD umwandeln --------------------------**c:\Software\csv2siard.1.8.6\bin\csv2siard.exe GemDatExport\_v11\gv-model-v11.xml GemDatExport\_v11 gv\_2012.siard GemDatExport\_v11\gv-v11.prefs** REM Leere MS-Access Datenbank bereitstellen ------------------------------------ **COPY GV-Viewer\_v11.mdb gv\_2012.mdb**

REM Mit siardtodb Daten aus SIARD in MS-Access-Datenbank laden ---------------- **c:\Software\ siardsuite\_1.44\siardtodb.cmd -d ODBC -n "Driver={Microsoft Access Driver (\*.mdb)};Dbq=gv\_2012.mdb" -u Administrator -s gv\_2012.siard -p ""**

### <span id="page-7-0"></span>**3 Anhang**

### <span id="page-7-1"></span>*3.1 ODCB Steuerdatei: schema.ini*

#### **[anl.csv]**

ColNameHeader=True Format=TabDelimited MaxScanRows=25 CharacterSet=ANSI Col1=ANLAGEID Char Width 2000 Col2=ANLAGEGEBAEUDEID Char Width 2000 Col3=ANLAGEMUTDATUM Char Width 2000 Col4=ANLAGEMUTZEIT Char Width 2000 Col5=ANLAGETYPBEZEICHNUNG Char Width 2000 Col6=ANLAGETYPID Char Width 2000

#### **[geb.csv]**

ColNameHeader=True Format=TabDelimited MaxScanRows=25 CharacterSet=ANSI Col1=GEBAEUDEID Char Width 2000 Col2=GRUNDSTUECKID Char Width 2000 Col3=POLICEID Char Width 2000 Col4=GEBAEUDEMUTDATUM Char Width 2000 Col5=GEBAEUDESUCHBEGRIFF Char Width 2000 Col6=GEBAEUDESTATUS Char Width 2000 Col7=GEBAEUDESTATUSSTC Char Width 2000 Col8=GEBAEUDEBEZEICHNUNG Char Width 2000 Col9=GEBAEUDEZWECKCODE Char Width 2000 Col10=GEBAEUDEZWECKTEXT Char Width 2000 Col11=GEBAEUDEBAUJAHR Char Width 2000 Col12=GEBAEUDEBAUART Char Width 2000 Col13=GEBAEUDEBAUARTCOD Char Width 2000 Col14=GEBAEUDEKANTONCODE Char Width 2000 Col15=GEBAEUDEBEZIRK Char Width 2000 Col16=GEBAEUDEGEMEINDENRBFS Char Width 2000 Col17=GEBAEUDEGEMEINDENAME Char Width 2000 Col18=GEBAEUDEGEMEINDENRKANTON Char Width 2000 Col19=GEBAEUDENRTEIL Char Width 2000 Col20=GEBAEUDENRTEIL2 Char Width 2000 Col21=GEBAEUDENRTEIL3 Char Width 2000 Col22=GEBAEUDEGEMEINDENR\_ALT Char Width 2000 Col23=GEBAEUDEGEMEINDENAME\_ALT Char Width 2000 Col24=GEBAEUDEGEMEINDENRKANTON\_ALT Char Width 2000 Col25=GEBAEUDENRTEILALT Char Width 2000 Col26=GEBAEUDENRTEIL2ALT Char Width 2000 Col27=GEBAEUDENRTEIL3ALT Char Width 2000 Col28=GEBAEUDENRHISTORISIERUNGDATUM Char Width 2000 Col29=GEBAEUDESTRASSE Char Width 2000 Col30=GEBAEUDEHAUSNRVON Char Width 2000 Col31=GEBAEUDEHAUSNRBIS Char Width 2000 Col32=GEBAEUDEPLZ Char Width 2000 Col33=GEBAEUDEPLZZUSATZ Char Width 2000 Col34=GEBAEUDEORT Char Width 2000 Col35=GEBAEUDEORTZUSATZ Char Width 2000 Col36=GEBAEUDEGWREGID Char Width 2000

#### **[gru.csv]**

ColNameHeader=True Format=TabDelimited MaxScanRows=25 CharacterSet=ANSI Col1=GRUNDSTUECKID Char Width 2000 Col2=GRUNDSTUECKMUTDATUM Char Width 2000 Col3=GRUNDSTUECKSUCHBEGRIFF Char Width 2000 Col4=GRUNDSTUECKKANTONCODEDT Char Width 2000 Col5=GRUNDSTUECKGEMEINDENRBFS Char Width 2000 Col6=GRUNDSTUECKGEMEINDENAME Char Width 2000 Col7=GRUNDSTUECKGEMEINDENRKANTON Char Width 2000 Col8=GRUNDSTUECKNRTEIL2 Char Width 2000 Col9=GRUNDSTUECKSTATUS Char Width 2000 Col10=GRUNDSTUECKSTATUSSTC Char Width 2000

#### **[per.csv]**

ColNameHeader=True Format=TabDelimited MaxScanRows=25 CharacterSet=ANSI Col1=PERSONID Char Width 2000 Col2=PERSONMUTDATUM Char Width 2000 Col3=PERSONKLASSESTC Char Width 2000 Col4=PERSONSUCHBEGRIFF Char Width 2000 Col5=PERSONNAME Char Width 2000 Col6=PERSONVORNAME Char Width 2000 Col7=PERSONNAMEVORHEIRAT Char Width 2000 Col8=PERSONZEILE Char Width 2000 Col9=PERSONZEILE2 Char Width 2000 Col10=PERSONZEILE3 Char Width 2000 Col11=PERSONSTRASSE Char Width 2000 Col12=PERSONHAUSNRVON Char Width 2000 Col13=PERSONWOHNUNGNR Char Width 2000 Col14=PERSONLANDCODE Char Width 2000 Col15=PERSONPLZ Char Width 2000 Col16=PERSONPLZZUSATZ Char Width 2000 Col17=PERSONORT Char Width 2000 Col18=PERSONORTZUSATZ Char Width 2000 Col19=PERSONORTZUSATZ2 Char Width 2000 Col20=PERSONAHVN13 Char Width 2000

#### **[rol.csv]**

ColNameHeader=True Format=TabDelimited MaxScanRows=25 CharacterSet=ANSI Col1=BEZPERGEBPERSONID Char Width 2000 Col2=BEZPERGEBGEBAEUDEID Char Width 2000 Col3=BEZPERGEBGUELTIGAB Char Width 2000 Col4=BEZPERGEBGUELTIGBIS Char Width 2000 Col5=PERSONGEBAEUDERTY Char Width 2000 Col6=PERSONGEBAEUDERTYDT Char Width 2000

#### **[shd.csv]**

ColNameHeader=True Format=TabDelimited MaxScanRows=25 CharacterSet=ANSI Col1=SCHADENID Char Width 2000 Col2=SCHADENGEBAEUDEID Char Width 2000 Col3=SCHADENMUTDATUM Char Width 2000 Col4=SCHADENNR Char Width 2000 Col5=SCHADENDATUM Char Width 2000 Col6=SCHADENARTBEZEICHNUNG Char Width 2000 Col7=SCHADENARTKURZBEZEICHNUNG Char Width 2000 Col8=SCHADENURSACHEDT Char Width 2000 Col9=SCHADENURSACHECOD Char Width 2000 Col10=SCHADENURSACHEZUSATZ Char Width 2000 Col11=SCHADENSUMME Char Width 2000 Col12=SCHADENSTATUSDT Char Width 2000

Col13=SCHADENSTATUSSTC Char Width 2000 Col14=SCHADENVERSICHERUNGWERT Char Width 2000 Col15=SCHADENBAUVERSICHERUNGWERT Char Width 2000 Col16=SCHADENVKFDT Char Width 2000 Col17=SCHADENVKFCOD Char Width 2000

#### **[shz.csv]**

ColNameHeader=True Format=TabDelimited MaxScanRows=25 CharacterSet=ANSI Col1=SCHAETZUNGID Char Width 2000 Col2=SCHAETZUNGGEBAEUDEID Char Width 2000 Col3=SCHAETZUNGANMELDUNGDATUM Char Width 2000 Col4=SCHAETZUNGAUSFUEHRUNGDATUM Char Width 2000 Col5=SCHAETZUNGAUSFUEHRUNGGRUNDDT Char Width 2000 Col6=SCHAETZUNGAUSFUEHRUNGGRUNDSTC Char Width 2000 Col7=SCHAETZUNGWERTVERMEHRUNGWERT Char Width 2000 Col8=SCHAETZUNGWERTVERMEHRUNGTEXT Char Width 2000 Col9=SCHAETZUNGERLEDIGUNGDATUM Char Width 2000 Col10=SCHAETZUNGDISPOSTATUSDT Char Width 2000 Col11=SCHAETZUNGDISPOSTATUSSTC Char Width 2000 Col12=SCHAETZUNGAKTUELLGUELTIG Char Width 2000 Col13=SCHAETZUNGMUTDATUM Char Width 2000 Col14=SCHAETZBEWERTID Char Width 2000 Col15=SCHAETZBEWERTEREIGNISDT Char Width 2000 Col16=SCHAETZBEWERTEREIGNISSTC Char Width 2000 Col17=SCHAETZBEWERTABRECHNUNGDATUM Char Width 2000 Col18=SCHAETZBEWERTVERSARTDT Char Width 2000 Col19=SCHAETZBEWERTVERSARTSTC Char Width 2000 Col20=SCHAETZBEWERTVERSWERTAKTUELL Char Width 2000 Col21=SCHAETZBEWERTVERSWERTSCHAETZ Char Width 2000 Col22=SCHAETZBEWERTVOLUMEN Char Width 2000 Col23=SCHAETZBEWERTAKTUELLGUELTIG Char Width 2000 Col24=SCHAETZBEWERTMUTDATUM Char Width 2000 Col25=SCHAETZBEWERTGRUNDRISSAENDDT Char Width 2000 Col26=SCHAETZBEWERTGRUNDRISSAENDSTC Char Width 2000 Col27=SCHAETZPRAEMBERID Char Width 2000

#### **[spo.csv]**

<span id="page-9-0"></span>ColNameHeader=True Format=TabDelimited MaxScanRows=25 CharacterSet=ANSI Col1=SCHAETZPOSID Char Width 2000 Col2=SCHAETZPOSSCHAETZUNGID Char Width 2000 Col3=SCHAETZPOSGEBAEUDEID Char Width 2000 Col4=SCHAETZPOSSORTIERUNG Char Width 2000 Col5=SCHAETZPOSSORTIERUNG2 Char Width 2000 Col6=SCHAETZPOSARTDT Char Width 2000 Col7=SCHAETZPOSARTSTC Char Width 2000 Col8=SCHAETZPOSTEXT Char Width 2000 Col9=SCHAETZPOSVOLUMEN Char Width 2000 Col10=SCHAETZPOSVERSWERT Char Width 2000 Col11=SCHAETZPOSLAENGE Char Width 2000 Col12=SCHAETZPOSBREITE Char Width 2000 Col13=SCHAETZPOSHOEHE Char Width 2000 Col14=SCHAETZPOSABNUTZPROZ Char Width 2000 Col15=SCHAETZPOSERFASSWERT Char Width 2000

### *3.2 Präferenzdatei: gv-v11.prefs*

```
# Default preferences (save as UTF-8)
# FILE MASK: wild card is replaced with table name
# 
DELIMITED=;
QUOTE="
COLUMN_NAMES=TRUE
# 
CHARSET=ISO-8859-1
# 
FILE_MASK=*.sql
CHECK COLUMN=TRUE
#
# ODBC Settings
ODBC_DSN=Driver={Microsoft Access Text Driver (*.txt, *.csv)};Dbq=./odbcdata
ODBC_USER=Admin
#
```
### <span id="page-10-0"></span>*3.3 Datenmodell: gv-model-v11*

#### <?xml version="1.0" encoding="UTF-8"?>

<database name="gemdat5" xmlns="http://db.apache.org/torque/4.0/templates/database" xmlns:xsi="http://www.w3.org/2001/XMLSchema-instance" xsi:schemaLocation="http://db.apache.org/torque/4.0/templates/database database-torque-4-0.xsd">

<table name="gv\_gebaeude" description="Umfasst die Basisdaten zu versicherten und fremdversicherten Gebäuden sowie zu abgebrochenen Gebäuden mit einem Schadenfall in der Beobachtungsperiode">

```
<option key="file" value="gv_gebaeude.dat"/>
<column name="id" type="VARCHAR" primaryKey="true" size="16" description="Eindeutiger Schlüssel für das Gebäude" required="true"/>
<column name="grundstueck_id" type="VARCHAR" size="20" description="Grundstücknummer"/>
<column name="police_nr" type="VARCHAR" size="20" description="Nummer der Gebäude Police"/>
<column name="suchbegriff" type="VARCHAR" size="100" description="Grundstück-Suchbegriff"/>
<column name="status" type="VARCHAR" size="255" description="Gebäudestatus im Klartext"/>
<column name="zweck" type="VARCHAR" size="255" description="Zwecktext des Gebäudes im Klartext"/>
<column name="baujahr"type="INTEGER" description="Baujahr"/>
<column name="bauart" type="VARCHAR" size="255" description="Bauart massiv oder nicht massiv"/>
<column name="bezeichnung" type="VARCHAR" size="255" description="Gebäudebezeichnung"/>
<column name="kanton"type="VARCHAR" size="2" description="Kantonskürzel, z.B. LU für Luzern"/>
<column name="bezirk" type="VARCHAR" size="100" description="Bezirksname"/>
<column name="bfs" type="VARCHAR" size="20" description="BfS -Gemeindenummer"/>
<column name="gemeinde"type="VARCHAR" size="255" description="Gemeindename"/>
<column name="strasse"type="VARCHAR" size="255" description="Strasse oder Flurbezeichnung"/>
<column name="strasse_nr" type="VARCHAR" size="255" description="Hausnummer (möglich ist auch 33/35 oder "87, 89)"/>
<column name="wohnung_nr" type="VARCHAR" size="20" description="Wohnungsnummer"/>
<column name="plz" type="VARCHAR" size="16" description="4-stellige Plz"/>
<column name="ort" type="VARCHAR" size="255" description="Ort"/>
```
 $-$ 

<table name="gv\_person" description="Enthält für alle exportierten Gebäude die Personendaten für die Personen, die entweder als Eigentümer oder Verwalter auftreten"> <option key="file" value="gv\_person.dat"/>

```
<column name="id" type="VARCHAR" size="16" description="Personen-ID" required="true"/>
<column name="person_id" type="VARCHAR" size="16" description="Eindeutige Personen-ID"/>
<column name="gebaeude_id" type="VARCHAR" size="16" description="ID für die Referenz zum Gebäude"/>
<column name="klasse" type="VARCHAR" size="255" description="NAT: natürliche Person - JUR: juristische (nicht natürliche) Person"/>
<column name="name"type="VARCHAR" size="255" description="Personen-Suchbegriff"/>
<column name="strasse" type="VARCHAR" size="255" description="Strasse oder Flurbezeichnung"/>
<column name="strasse_nr" type="VARCHAR" size="255" description="Hausnummer (möglich ist auch 33/35' oder "87, 89)"/>
<column name="wohnung_nr" type="VARCHAR" size="20" description="Wohnungsnummer"/>
<column name="land" type="VARCHAR" size="255" description="Land"/>
<column name="plz"type="VARCHAR" size="16" description="Postleitzahl"/>
<column name="ort" type="VARCHAR" size="255" description="Ort"/>
<column name="gueltig_ab" type="DATE" description="Handänderungs- oder technisches Gültig-ab-Datum"/>
<column name="gueltig_bis" type="DATE" description="Gültig-bis-Datum. Wenn Beziehung noch gültig ist, wird kein Datum (leer) geliefert"/>
<column name="rolle"type="VARCHAR" size="255" description="Rolle im Klartext"/>
<foreign-key foreignTable="gv_gebaeude" name="fk_person_gebaeude">
          <reference local="gebaeude_id" foreign="id"/>
</foreign-key>
```
 $\epsilon$  tables

<table name="gv\_anlage" description="Enthält Angaben zu Brandschutzanlagen, die in den exportierten Gebäuden installiert sind"> <option key="file" value="gv\_anlage.dat"/>

<column name="id" type="VARCHAR" size="16" description="Eindeutige Anlage-ID" required="true"/>

<column name="gebaeude\_id" type="VARCHAR" size="16" description="ID für die Referenz zum Gebäude"/>

<column name="typ" type="VARCHAR" size="255" description="Anlagetyp im Klartext"/>

<foreign-key foreignTable="gv\_gebaeude" name="fk\_anlage\_gebaeude">

<reference local="gebaeude\_id" foreign="id"/>

</foreign-key>

</table>

<table name="gv\_schaetzung" description="Enthält für alle exportierten Gebäude die aktuelle Schätzung (ein Datensatz pro Gebäude)"> <option key="file" value="gv\_schaetzung.dat"/>

<column name="id"type="VARCHAR" primaryKey="true" size="16" description="Eindeutige ID für die Schätzung" required="true"/>

<column name="gebaeude\_id" type="VARCHAR" size="16" description="ID für die Referenz zum Gebäude"/>

<column name="datum\_ausfuehrung" type="DATE" description="Schätzungsdatum"/>

<column name="grund" type="VARCHAR" size="255" description="Schätzungsgrund im Klartext"/>

<column name="wertvermehrung" type="DECIMAL" description="Wertvermehrende Investitionen"/>

<column name="wertvermehrung\_kommentar" type="VARCHAR" size="255" description="Kommentar wertvermehrende Investitionen"/> <column name="datum\_erledigung" type="DATE" description="Erledigungsdatum"/>

<column name="status" type="VARCHAR" size="255" description="Dispostatus im Klartext"/>

<column name="ereignis" type="VARCHAR" size="255" description="Ereignis im Klartext. -SBE SCHAETZ: Werte stammen von Schätzung -SBE NACHTRAG: Werte stammen aus einem Nachtrag"/>

<column name="versicherungsart" type="VARCHAR" size="255" description="Versicherungsart mit grösstem Anteil im Klartext -VSA ABBRUCHW: Abbruchwert -VSA DOPPZEITW: Doppelter Zeitwert -VSA FESTSUMME: Feste Summe -VSA NEUWERT: Neuwert -VSA ZEIT-WERT: Zeitwert"/>

<column name="versicherungswert\_aktuell" type="DECIMAL" description="Versicherungswert aktuell (aufgewertet bzw. aufindexiert)"/> <column name="versicherungswert\_schaetzung" type="DECIMAL" description="Versicherungswert zum Zeitpunkt der Schätzung"/> <column name="basiswert" type="DECIMAL" description="Basiswert"/>

<column name="volumen" type="DECIMAL" description="Gebäudevolumen m3"/>

<foreign-key foreignTable="gv\_gebaeude" name="fk\_schaetzung\_gebaeude">

<reference local="gebaeude\_id" foreign="id"/> </foreign-key>

</table>

<table name="gv\_position" description="Enthält die einzelnen Schätzungspositionen, aus denen sich jede Schätzung in gv\_schaetzung zusammensetzt">

<option key="file" value="gv\_position.dat"/>

<column name="id"type="VARCHAR" size="16" description="Eindeutige ID der Schätzposition" required="true"/>

<column name="schaetzung\_id"type="VARCHAR" size="16" description="ID für die Referenz zur Schätzung"/>

<column name="art" type="VARCHAR" size="255" description="Positionsart "/>

<column name="text" type="VARCHAR" size="1000" description="Text"/>

<column name="volumen"type="DECIMAL" description="Volumen m3"/>

<column name="versicherungswert"type="DECIMAL" description="Versicherungswert"/>

<column name="laenge"type="DECIMAL" description="Ausmasse: Länge"/>

<column name="breite" type="DECIMAL" description="Ausmasse: Breite"/>

<column name="hoehe" type="DECIMAL" description="Ausmasse: Höhe"/>

<column name="abnutzung" type="DECIMAL" description="Abnützung in Prozent"/>

<column name="erfasster\_wert" type="DECIMAL" description="Dieser interne Wert enthält den durch den Benutzer erfassten Wert pro Schätzposition"/<sub>></sub>

<foreign-key foreignTable="gv\_schaetzung" name="fk\_position\_schaetzung">

<reference local="schaetzung\_id" foreign="id"/> </foreign-key>

</table>

<table name="gv\_schaden" description="Enthält alle Schadensmeldungen für die exportierten Gebäude (ein Datensatz pro Schadensfall)"> <option key="file" value="gv\_schaden.dat"/>

<column name="id" type="VARCHAR" size="16" description="Eindeutige Schaden-ID" required="true"/>

<column name="gebaeude\_id" type="VARCHAR" size="16" description="ID für die Referenz zum Gebäude"/>

<column name="nummer" type="VARCHAR" size="20" description="Nummer der Bauzeitversicherung"/>

<column name="datum"type="DATE" description="Schadendatum"/>

<column name="datum\_erledigung" type="DATE" description="Erledigungsdatum Versicherungsfall"/>

<column name="art" type="VARCHAR" size="255" description="Schadenart im Klartext"/>

<column name="ursache" type="VARCHAR" size="255" description="Schadenursache im Klartext"/>

<column name="schadensumme"type="DECIMAL" description="Schadensumme"/>

<column name="status" type="VARCHAR" size="255" description="Schadenstatus im Klartext"/>

<column name="versicherungswert" type="DECIMAL" description="Versicherungswert zum Zeitpunkt des Schadens"/>

<column name="vkf"type="VARCHAR" size="255" description="VKF-Bezeichnung im Klartext"/>

<foreign-key foreignTable="gv\_gebaeude" name="fk\_schaden\_gebaeude">

<reference local="gebaeude\_id" foreign="id"/>

</foreign-key>

</table>

</database>

### <span id="page-12-0"></span>*3.4 SQL SELECT Dateien*

Es sind das die Dateien *gv\_anlage.sql, gv\_gebaeude.sql, gv\_person.sql, gv\_position.sql, gv\_schaden.sql, gv\_schaetzung.sql*

```
SELECT 
       '' AS id, 
       '' AS gebaeude_id,
       '' As typ
FROM ANL.csv;
SELECT 
      GEB.GebaeudeId AS Id, 
       GRU.GrundstueckSuchbegriff AS grundstueck_id,
       GEB.GebaeudeSuchbegriff AS police nr,
      GEB.GebaeudeSuchbegriff AS suchbegriff, 
      GEB.GebaeudeStatus AS status, 
      GEB.GebaeudeZweckText AS zweck, 
      GEB.GebaeudeBaujahr AS baujahr, 
      GEB.GebaeudeBauart AS bauart, 
      GEB.GebaeudeBezeichnung AS bezeichnung, 
      GEB.GebaeudeKantonCode AS kanton, 
      GEB.GebaeudeBezirk AS bezirk, 
      GEB.GebaeudeGemeindeNrBfs AS bfs, 
      GEB.GebaeudeGemeindeName AS gemeinde, 
      GEB.GebaeudeStrasse AS strasse, 
      GEB.GebaeudeHausNrVon AS strasse nr,
      GEB.GebaeudeHausNrBis AS wohnung nr,
      GEB.GebaeudePlz & IIf((GEB.GebaeudePlzZusatz='00' Or Is-
Null(GEB.GebaeudePlzZusatz)),'','-' & GEB.GebaeudePlzZusatz) AS plz, 
      GEB.GebaeudeOrt & IIf(GEB.GebaeudeOrtZusatz,' ' & 
GEB.GebaeudeOrtZusatz,'') AS ort
FROM gru.csv AS GRU
      RIGHT JOIN geb.csv AS GEB ON GRU.GrundstueckId = GEB.GrundstueckId;
SELECT 
       PER.PersonId AS id, 
      PER. PersonId AS person id,
      ROL.BezPerGebGebaeudeId AS gebaeude_id,
      Right(PER.PersonKlasseStc,3) AS klasse,
      PER. PersonSuchbegriff AS name,
      PER.PersonStrasse AS strasse, 
      PER. PersonHausNrVon AS strasse nr,
      PER.PersonWohnungNr AS wohnung_nr, 
      PER.PersonLandCode AS land, 
      PER.PersonPlz & IIf(PER.PersonPlzZusatz='00','','-' & PersonPlzZusatz)
AS plz, 
       PER.PersonOrt & IIf(PER.PersonOrtZusatz,' ' & PersonOrtZusatz,'') AS 
ort, 
      ROL.BezPerGebGueltigAb AS gueltig_ab, 
      ROL. BezPerGebGueltigBis AS queltig bis,
      ROL.PersonGebaeudeRtyDt AS rolle
FROM per.csv AS PER
      INNER JOIN rol.csv AS ROL ON PER.PersonId = ROL.BezPerGebPersonId;
SELECT 
      SchaetzPosId AS id, 
      SchaetzPosSchaetzungId AS Schaetzung_id, 
       SchaetzPosArtDt AS art, 
      SchaetzPosText AS [text], 
      SchaetzPosVolumen AS volumen, 
      SchaetzPosVersWert AS versicherungswert, 
      SchaetzPosLaenge AS laenge, 
       SchaetzPosBreite AS breite,
```

```
SchaetzPosHoehe AS hoehe, 
      SchaetzPosAbnutzProz AS abnutzung, 
      SchaetzPosErfassWert AS erfasster_wert 
FROM spo.csv 
ORDER BY 
             SchaetzPosSchaetzungId, 
             SchaetzPosSortierung, 
             SchaetzPosSortierung2; 
SELECT 
      SHD.SchadenId AS id, 
      SHD.SchadenGebaeudeId AS gebaeude id,
      SHD.SchadenNr AS nummer, 
       SHD.SchadenDatum AS datum, 
       SHD.SchadenMutDatum AS datum_erledigung, 
      SHD.SchadenArtBezeichnung AS art, 
      SHD.SchadenUrsacheDt & IIf(SHD.SchadenUrsacheZusatz,' (' & 
SHD.SchadenUrsacheZusatz & ')','') AS ursache, 
       SHD.SchadenSumme AS schadensumme,
       SHD.SchadenStatusDt AS status, 
      SHD.SchadenVersicherungWert AS versicherungswert, 
      SHD.SchadenVkfDt AS vkf
FROM shd.csv AS SHD;
SELECT 
       SHZ.SchaetzungId AS id, 
      SHZ.SchaetzungGebaeudeId AS gebaeude_id, 
      SHZ.SchaetzungAusfuehrungDatum AS datum_ausfuehrung, 
      SHZ.SchaetzungAusfuehrungGrundDt AS grund, 
      SHZ.SchaetzungWertvermehrungWert AS wertvermehrung, 
       SHZ.SchaetzungWertvermehrungText AS wertvermehrung_kommentar, 
      SHZ.SchaetzungErledigungDatum AS datum_erledigung, 
      SHZ.SchaetzungDispostatusDt AS status, 
      SHZ.SchaetzBewertEreignisDt AS ereignis, 
      SHZ.SchaetzBewertVersArtDt AS versicherungsart, 
       SHZ.SchaetzBewertVersWertAktuell AS versicherungswert_aktuell, 
       SHZ.SchaetzBewertVersWertSchaetz AS versicherungswert_schaetzung, 
       '' AS basiswert, 
      SHZ.SchaetzBewertVolumen AS volumen
FROM shz.csv AS SHZ;
```